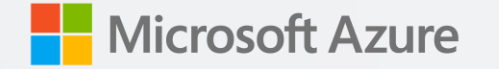

#### Automate microservices infrastructure and deployments with GitHub & Azure

Yohan Lasorsa // @sinedied

#### **Project architecture**

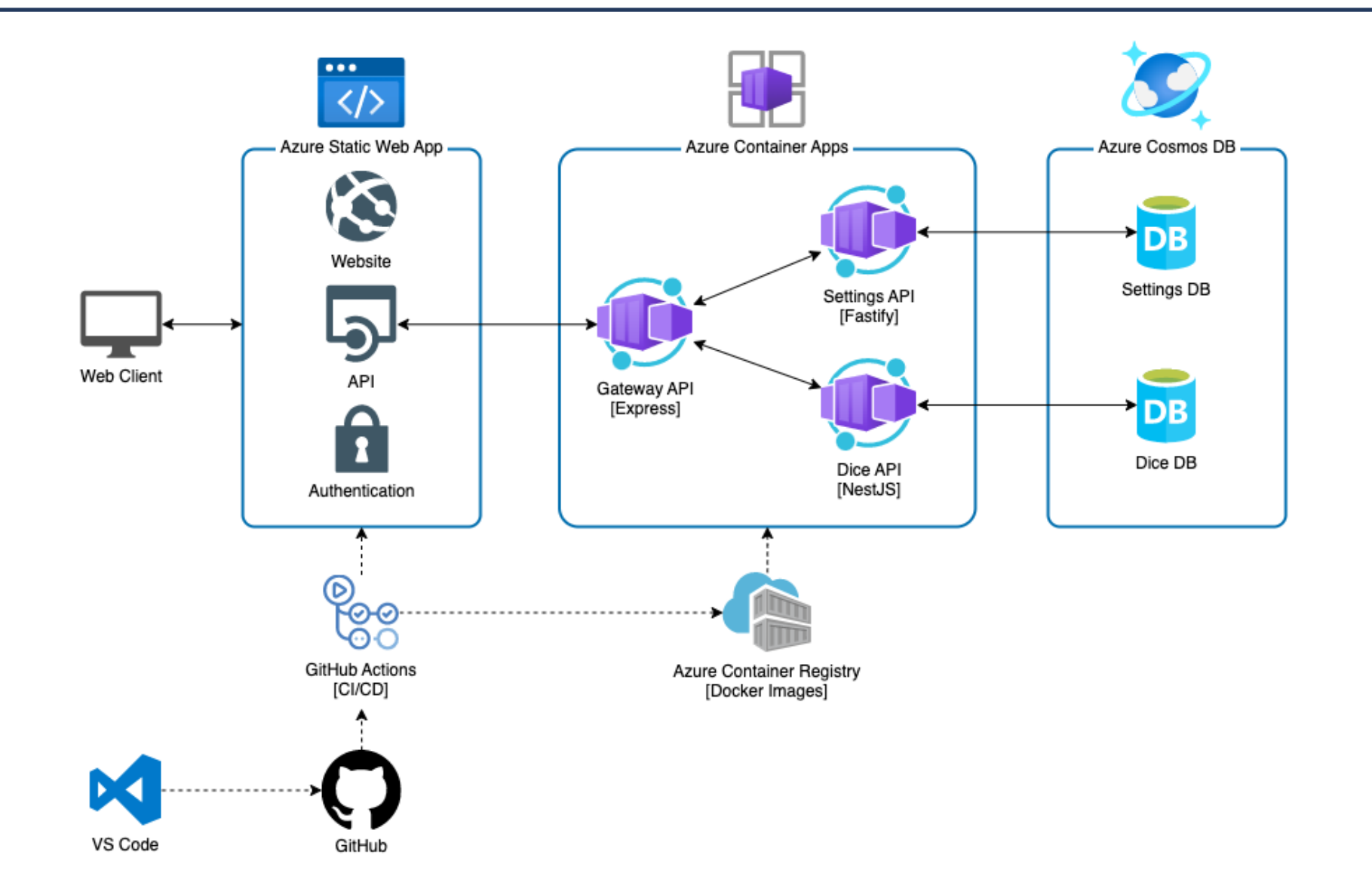

#### **Azure Container Apps**

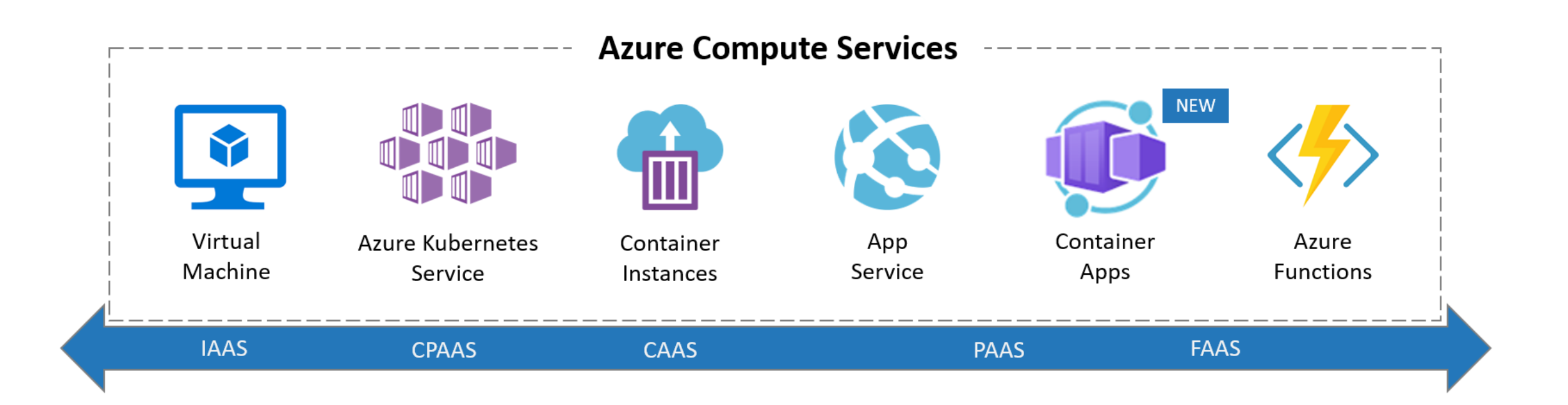

#### **Azure Container Apps**

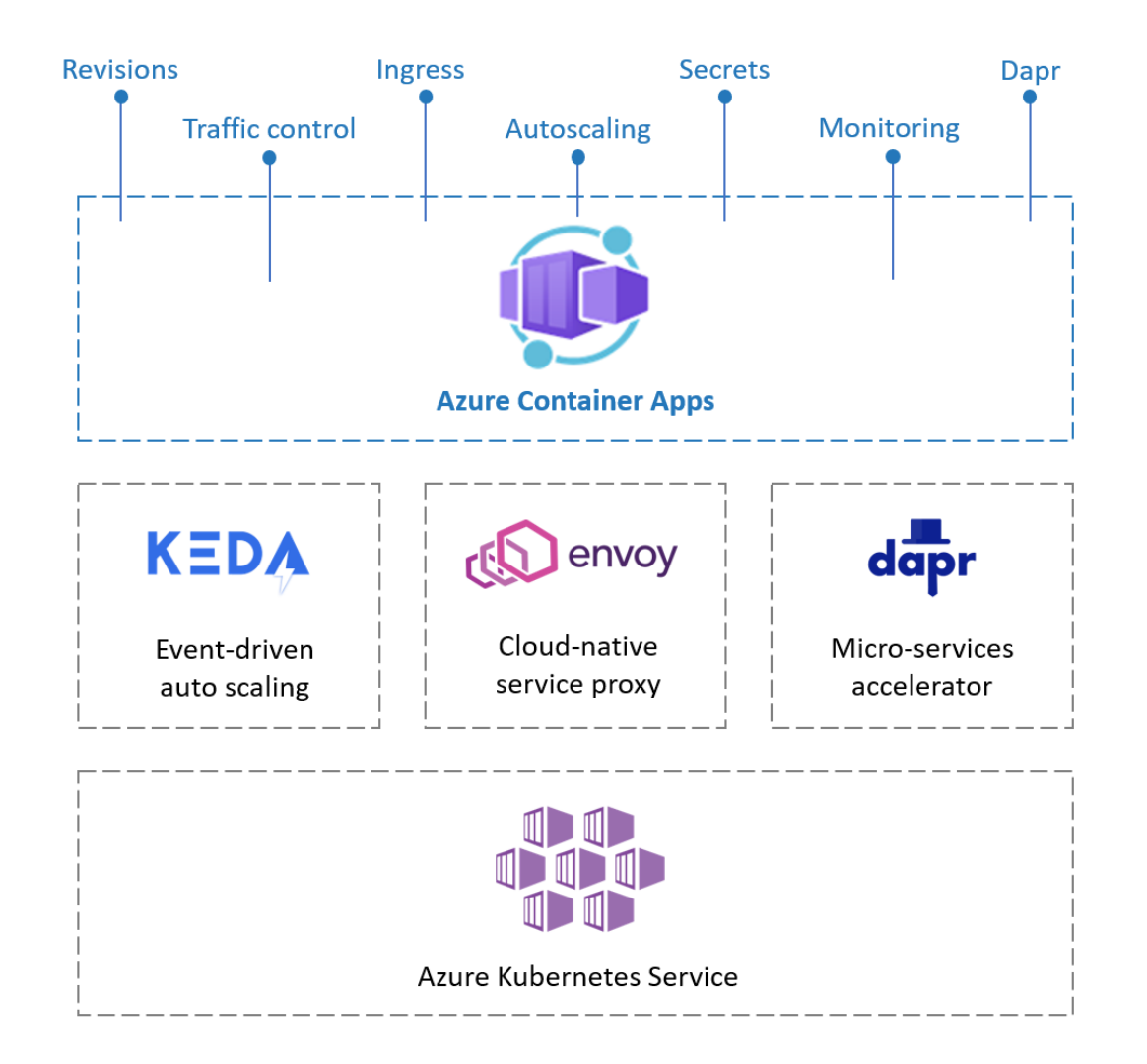

#### **Container App Environment**

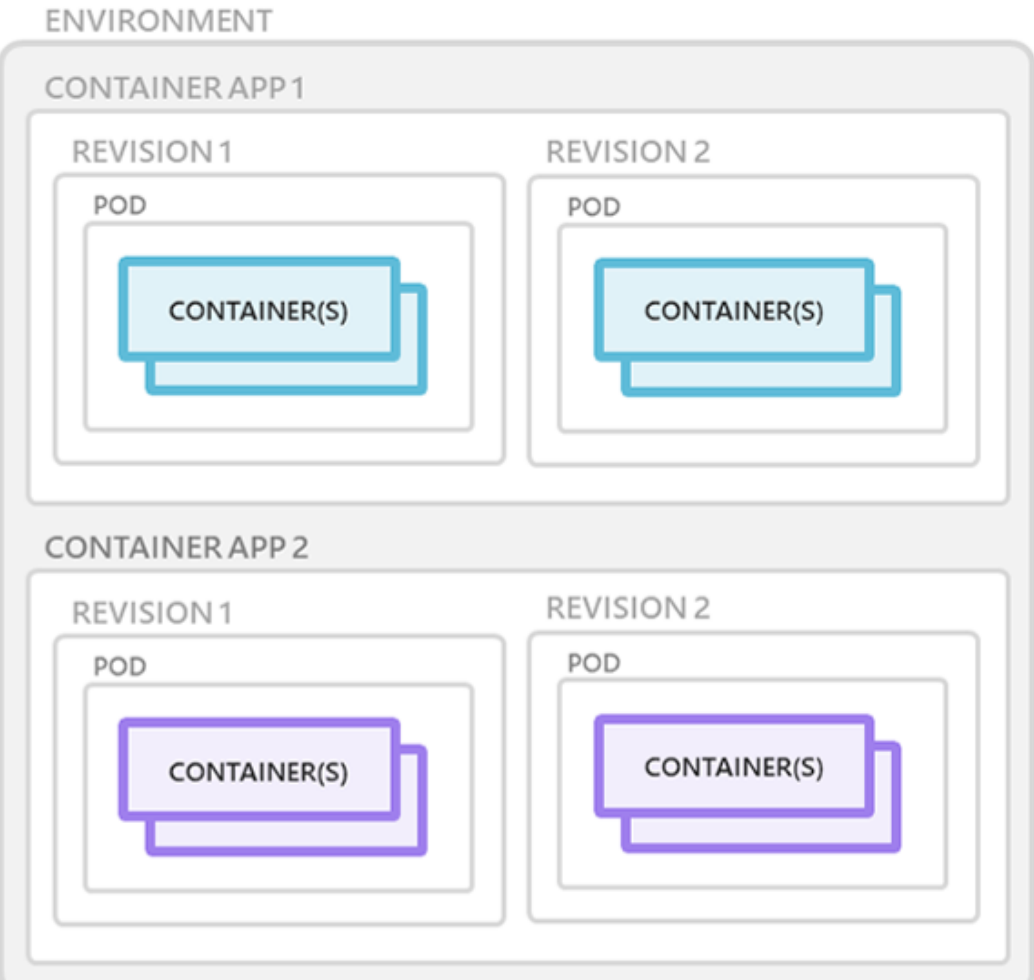

#### **Creating resources in Azure**

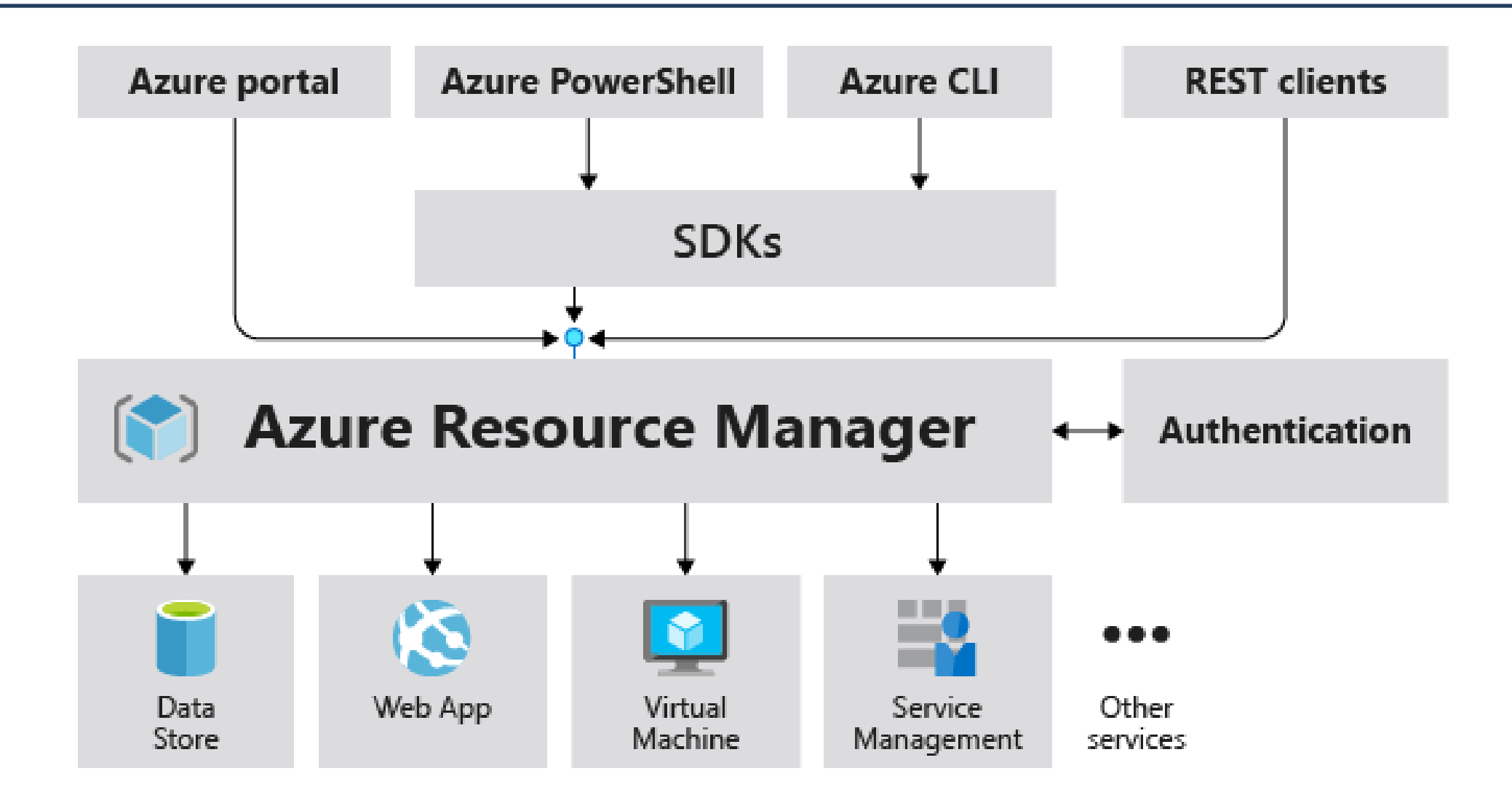

### **Infrastructure as Code using Bicep**

#### **Bicep**

- Domain-Specific language for describing Azure resources
- Declarative
- Modular
- $\cdot$  Type safe
- Repeatable
- Open source

#### [github.com/Azure/bicep](https://github.com/Azure/bicep)

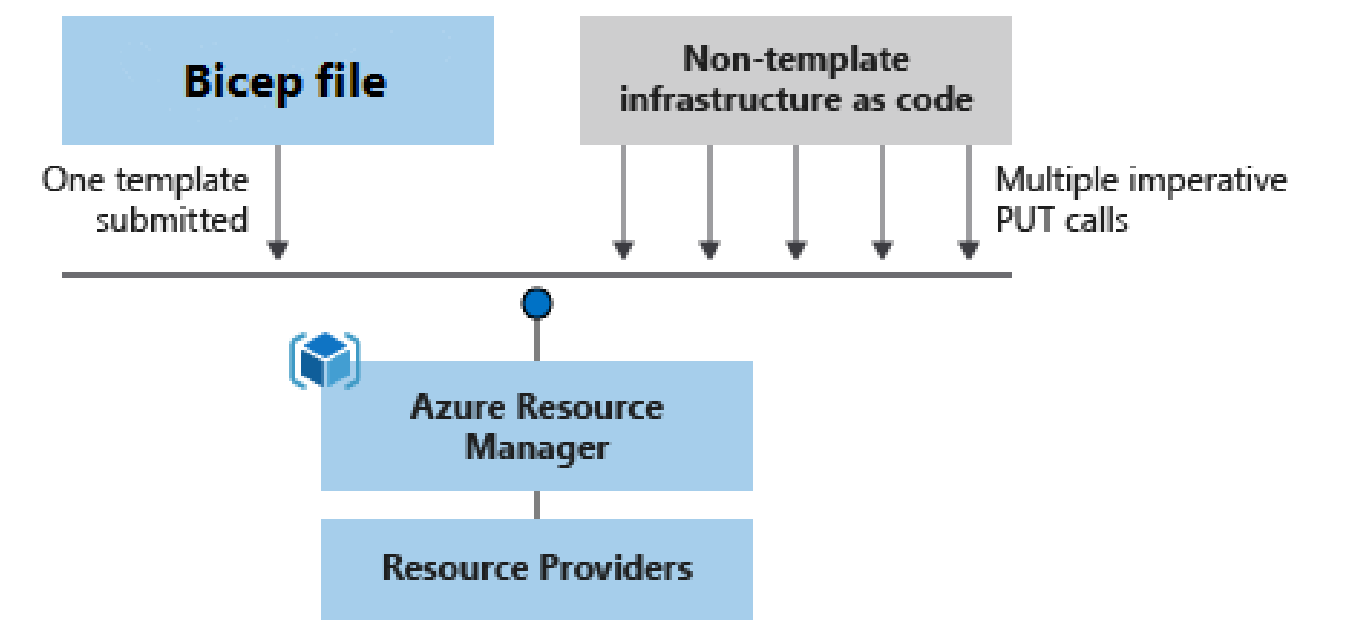

# **49 GitHub Copilot**

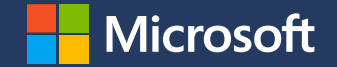

## **Thank you!**

**Slides available at [aka.ms/do/node-microservices](https://aka.ms/do/node-microservices)**

#### **Resources** This session

- [Application GitHub repo](https://github.com/Azure-Samples/nodejs-microservices)
- · [Full workshop](http://aka.ms/ws/node-microservices)
- · [Slides](https://aka.ms/do/node-microservices)

#### **Bicep**

- [GitHub repo](https://github.com/Azure/bicep)
- · [Learn Bicep](https://learn.microsoft.com/azure/azure-resource-manager/bicep/?WT.mc_id=javascript-0000-yolasors)
- [Quickstart templates](https://github.com/Azure/azure-quickstart-templates/tree/master/quickstarts)
- · [Bicep playground](https://aka.ms/bicepdemo)
- vs Code extension

#### **GitHub**

- · [Codespaces](https://github.com/features/codespaces)
- [Actions](https://github.com/features/actions)
- [Copilot](https://github.com/features/copilot)

#### **Azure**

- [Container Apps](https://learn.microsoft.com/azure/container-apps/overview?WT.mc_id=javascript-0000-yolasors)
- · [Static Web Apps](https://learn.microsoft.com/azure/static-web-apps/?WT.mc_id=javascript-0000-yolasors)
- **[Intro to Docker containers](https://learn.microsoft.com/training/modules/intro-to-docker-containers/?WT.mc_id=javascript-0000-yolasors)**